## **Détecter les signes d'infection par un malware**

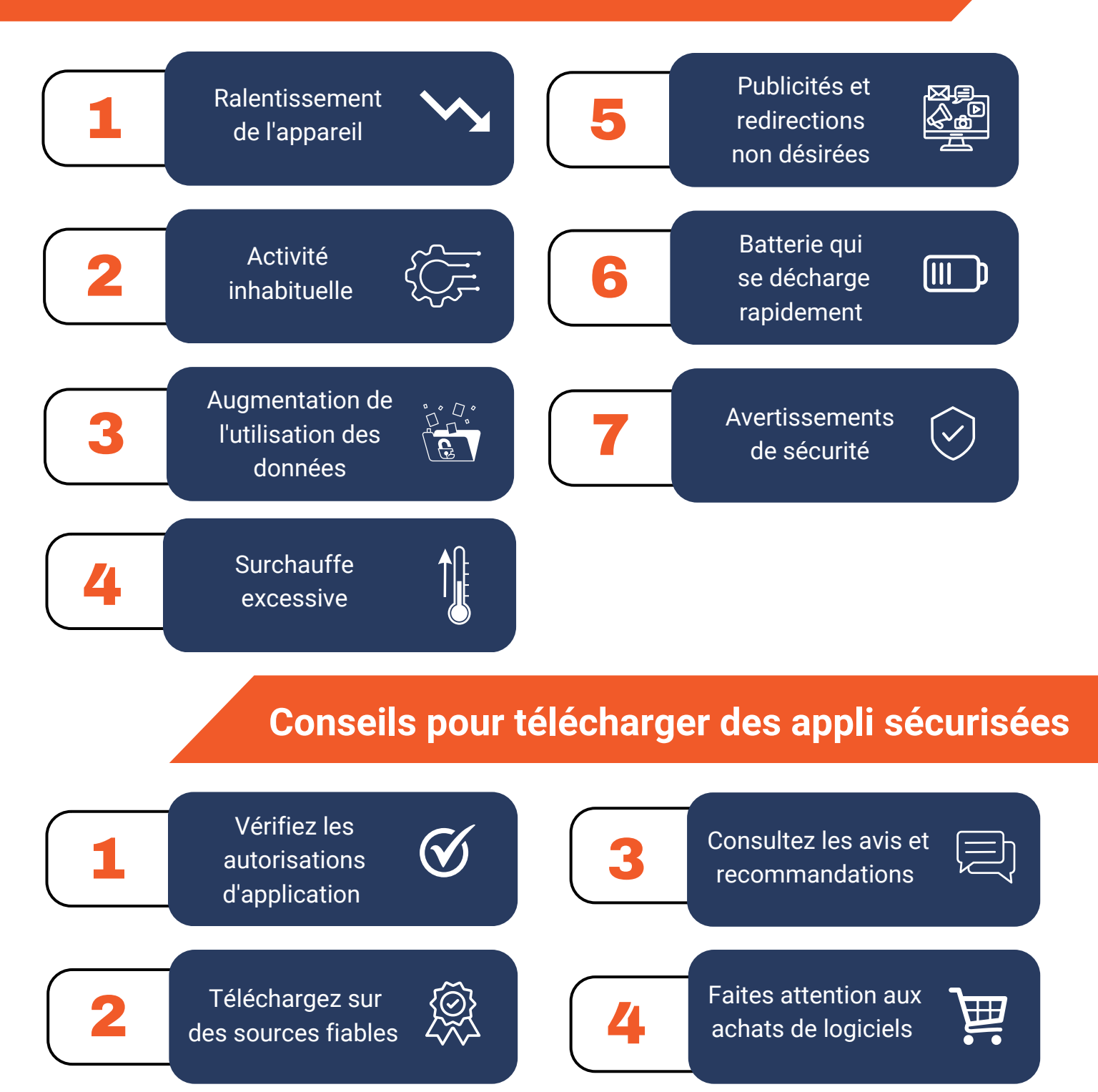

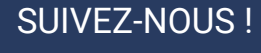

**fn** 

## **www.dcom-solutions.fr**

**DCOM-SOLUTIONS** Technopôle du Futuroscope Immeuble Antarès Avenue René Monory 86360 CHASSENEUIL-DU-POITOU